## **ARC\_Unwrite**

## %ARC\_Unwrite function

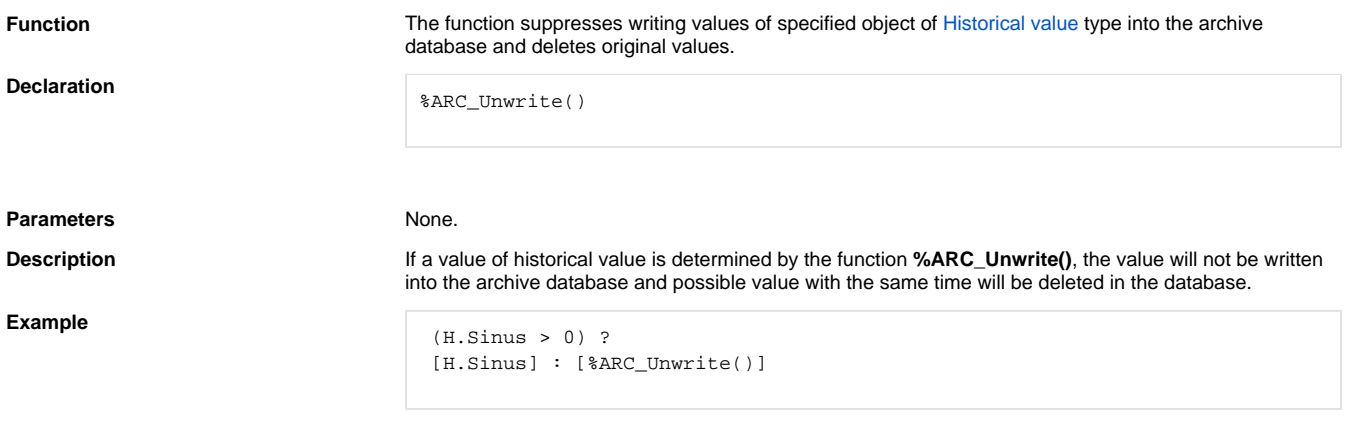

The example above allows only writing the values which are greater than 0 into the archive database.

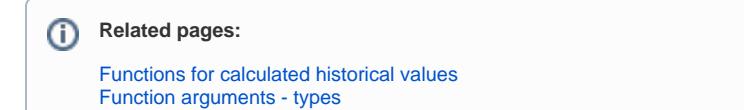